## Expense Reimbursement Process for McCormick Expense Reports

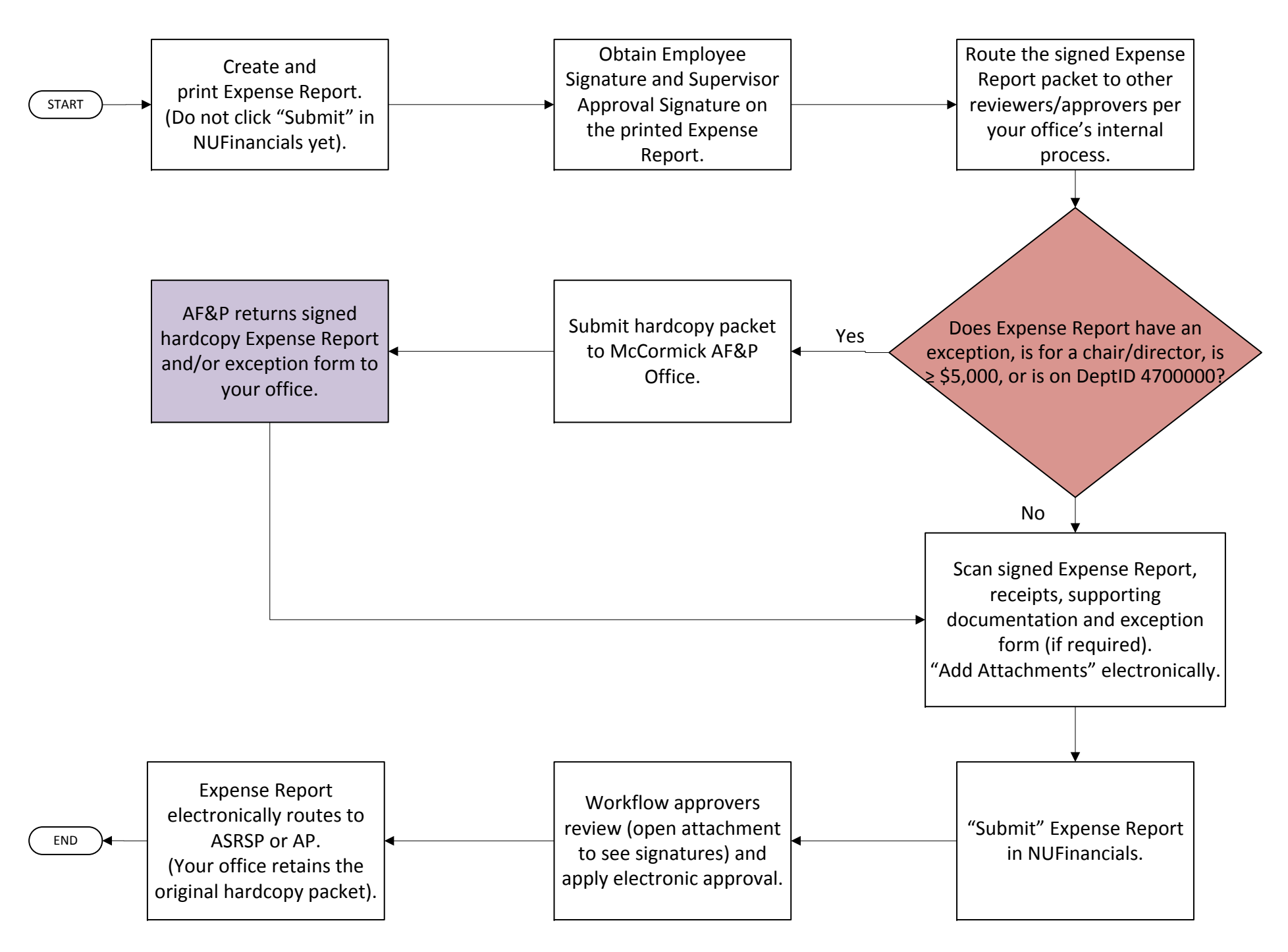